5B-05

# クラウドサービス利用料算出機能の設計と試作

正村 駿† 小川 康志† 松浦 陽平† 三菱電機株式会社 情報技術総合研究所†

## 1. はじめに

近年,システムを短期間で構築可能なパブリック クラウドが注目されている.しかし,クラウド利用 時は,利用料に関する考慮事項が多いため,利用料 の見積もりは難しい. 例えば、オンプレミス利用時 に固定費となるサーバー費用がクラウド利用時には 変動費となる場合や,クラウドサービスによっては オートスケール機能等で動的にリソースが変更され る場合等がある.オンプレミス利用時の利用料と比 較してクラウド利用時ではどの程度かを把握するた め,設計等の早い段階で利用料を見積もる必要があ る.しかし,クラウドベンダが提供する利用料算出 ツールでは概算費用しか算出できない問題がある.

そこで,クラウドサービスの課金方式をモデル化 し,システムの負荷に応じたクラウドサービス利用 料を算出可能とする機能について,設計と一部サー ビスに対する試作を実施した.

## 2. 課題

クラウドベンダの AWS や Microsoft は、利用料 見積もりツールを提供している. しかし、これらの 利用料算出ツールでは,ワークロードピーク時の期 間や,ワークロードピーク時に必要なインスタンス の数といった大まかな入力しかできないため、複雑 で不規則なパターンのワークロードに応じた利用料 を算出できない. また利用サービスによっては、オ ートスケール機能でワークロードに応じて動的にス ループットを調整可能であり,一般に,オートスケ ール機能利用時にはスループットが利用料に影響を 与える. よって、オートスケール機能を利用したク ラウドサービスの利用料を見積もるためには、時間 的に変化するワークロードの情報をもとに各時刻の スループットを算出する必要があり,クラウドベン ダが提供する利用料算出ツールでは不十分である.

AWS が提供する Amazon DynamoDB(以下, DynamoDB)を例に挙げる.DynamoDB では事前 に使用キャパシティを指定するプロビジョニングモ ードがある.プロビジョニングモードはオートスケ ールに対応しており,リクエスト数に応じて,キャ パシティユニットを増減できる.キャパシティユニ ットは,1 秒あたりに消費可能なユニット数を示し, リクエストの種別(読み込み/書き込み)とリクエスト で扱うデータ量に応じて消費される. AWS の利用

Design and Prototyping of a Cost Calculation Tool for Cloud Services

†Shun Shomura, Yasushi Ogawa, Yohei Matsuura

†Information Technology R&D Center,

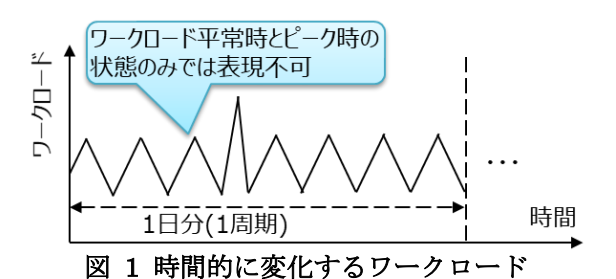

料算出ツールである Pricing Calculator[1]では, DynamoDB のプロビジョニングモードのワークロ ードの情報として,ワークロード平常時とピーク時 の2つの状態を対象とし、それぞれにおける期間と ワークロードの値のみを入力し,1 か月あたり(使用 時間を 730 時間で計算)のキャパシティユニットの 利用料を見積もることができる. しかし、図1のよ うに、ワークロード平常時とピーク時の情報のみで 表現できないワークロードを想定する場合は, Pricing Calculator で対応できない.一方,プロビ ジョニングモードでは,1 時間ごとの最大キャパシ ティユニットをもとに課金される.そのため,オー トスケール機能利用時に,図 1のようなワークロー ドを想定して利用料を算出する場合,ワークロード をもとに時刻ごとのキャパシティユニットを予測す る必要がある.

また DynamoDB では、プロビジョニング済みの ユニットのうち利用されなかった分を過去 300 秒ま でリザーブするバーストキャパシティ機能が存在す るが,これは Pricing Calculator では未考慮である.

よって,既存ツールの Pricing Calculator では, DynamoDB のオートスケール機能利用時での時間 で変化するワークロードやバーストキャパシティを 考慮した利用料算出に対応しておらず,これらに対 応可能な利用料算出ツールを開発する必要がある. 本稿では、DynamoDB を具体的な題材として、利 用料算出のためのモデルを検討した.

### 3. クラウドサービス利用料算出機能の設計

クラウドサービスにおいて,利用料に影響を与え るリソース使用量は「総量」と「単位時間あたりの 最大使用量」に分類される.例えば「総量」は処理 件数の和で利用料が決定される. 本稿では, DynamoDB のキャパシティユニットに関係する 「単位時間あたりの最大使用量」を対象とする.

外部リクエストに対して,サービス毎の利用料に 影響のあるリソース使用量の割合を性能プロファイ ルとして定義する.事前に利用サービスに負荷を与 え,そのサービスの課金体系にもとづいて性能プロ ファイルを取得しておく.

Mitsubishi Electric Corporation

DynamoDB のオートスケール機能で利用するキ ャパシティユニットの課金については,プロビジョ ニング済みのユニットに対して行われる.しかし, 各時刻のプロビジョニング済みのユニットは,実際 に消費されたユニットとスケーリング条件をもとに 決まるため,性能プロファイルには,間接的に課金 に影響を与える,消費されたユニットの情報を含め るようにする. この性能プロファイルと想定ワーク ロードパターン、スケーリング条件等を含む DynamoDB のサービスオプションを利用すること で,時刻ごとのプロビジョニング済みのユニットを 算出する.プロビジョニング済みのユニットの時間 分布をもとに,利用料を算出可能である.

以上を踏まえて検討した,クラウドサービス利用 料算出機能の構成を図 2に示す. 図 2ではパブリ ッククラウドとして AWS を利用することを前提と している.利用料算出機能のポイントを以下に示す. (1) 性能プロファイルの取得

CloudWatch メトリクスや,AWS が公開する API を利用して性能プロファイルのパラメータに対 応する値を取得する.DynamoDB のオートスケー ル機能利用時のキャパシティユニットを対象とする 場合は,負荷掛け時,1 秒ごとに API を利用して消 費されたキャパシティユニットを取得し,その中で の最大値を、負荷掛けの間に最大とした1秒あたり のリクエスト数で除算した値をパラメータとする. (2) ワークロードパターンの定義

表 1 に示すフォーマットの CSV ファイルを用い て,時間的に変化するワークロードを表現する.表 1の2行目以降に記載のワークロードのデータにつ いて,ある時刻に対応するデータが欠損する場合は, その時刻に最も近い前後の時刻に応じたデータを用 いて,ワークロードの値を直線で 2 つの間を補完し, 欠損時のワークロードの値を算出可能とする. (3) リソース使用量の算出

性能プロファイルとワークロードパターン、サー ビスオプションをもとに,月あたりのリソース使用 量を算出する.DynamoDB のオートスケール機能 利用時では,毎秒,バーストキャパシティを考慮し て消費されたユニットを算出し,それをもとにプロ ビジョニング済みのユニットをスケーリングする.

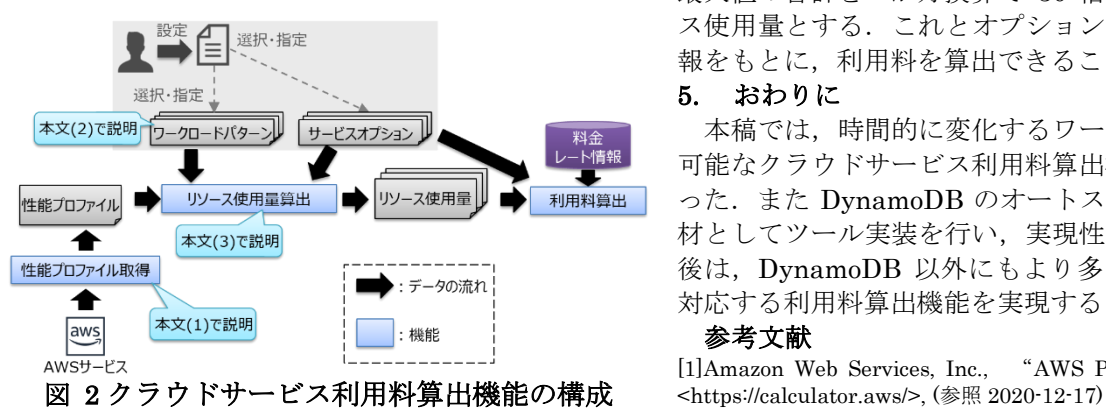

表 1 ワークロードパターンのフォーマット 1行目 リークロードの周期 (0:時間周期,1:日周期) 2 行目以降 │各時刻のワークロードのデータ 1 カラム目:時刻(DDhhmmss 形式) 2 カラム目:ワークロードの値 500

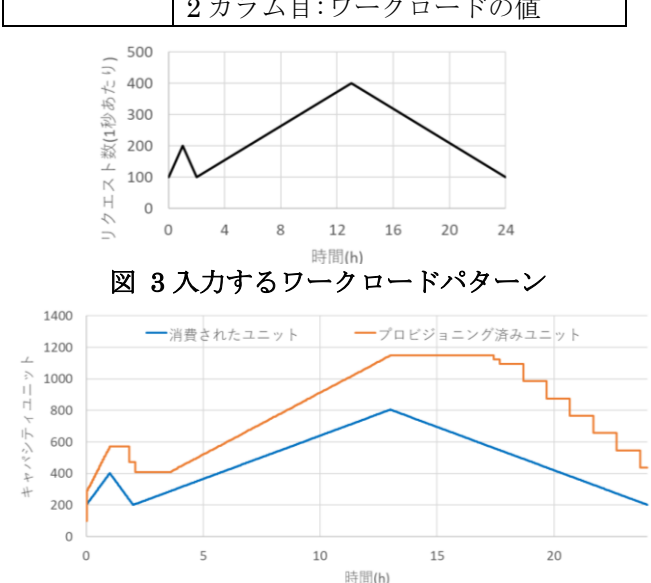

#### 図 4 キャパシティユニットの推移

1 時間ごとのプロビジョニング済みユニットの最大 値を月あたりで合計した値がリソース使用量となる.

# 4. クラウドサービス利用料算出機能の評価

DynamoDB のオートスケール機能を題材に、ク ラウドサービス利用料算出機能を実装した. 性能プ ロファイルのキャパシティユニットのパラメータの 値を2.01,最初のプロビジョニング済みユニットを 100,図 3 に示す日周期のワークロードパターンを 入力したときのキャパシティユニットの推移結果を 図 4 に示す. 図 4 より, 消費されたユニットはプ ロビジョニング済みユニットに追従して推移してて おり,オートスケールが働いていることがわかる. また開始 0 時付近では,プロビジョニング済みユニ ットより消費されたユニットのほうが多いが,バー ストキャパシティによって賄っている. 図 4におい て 1 時間ごとのプロビジョニング済みのユニットの 最大値の合計を一か月換算で 30 倍した値をリソー ス使用量とする. これとオプション, 料金レート情 報をもとに,利用料を算出できることを確認した.

# 5. おわりに

本稿では,時間的に変化するワークロードに対応 可能なクラウドサービス利用料算出機能の設計を行 った.また DynamoDB のオートスケール機能を題 材としてツール実装を行い,実現性を検証した.今 後は、DynamoDB 以外にもより多くのサービスに 対応する利用料算出機能を実現する.

#### 参考文献

[1]Amazon Web Services, Inc., "AWS Pricing Calculator",